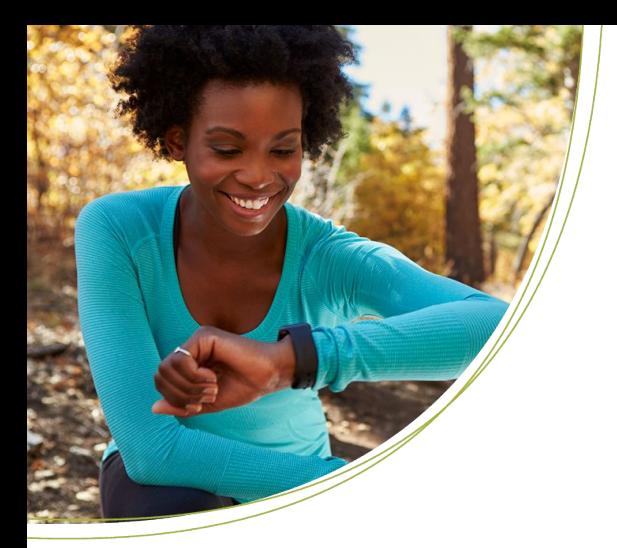

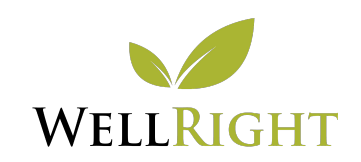

# Apple Watch Set Up

## CONNECT YOUR APPLE WATCH TO WELLRIGHT

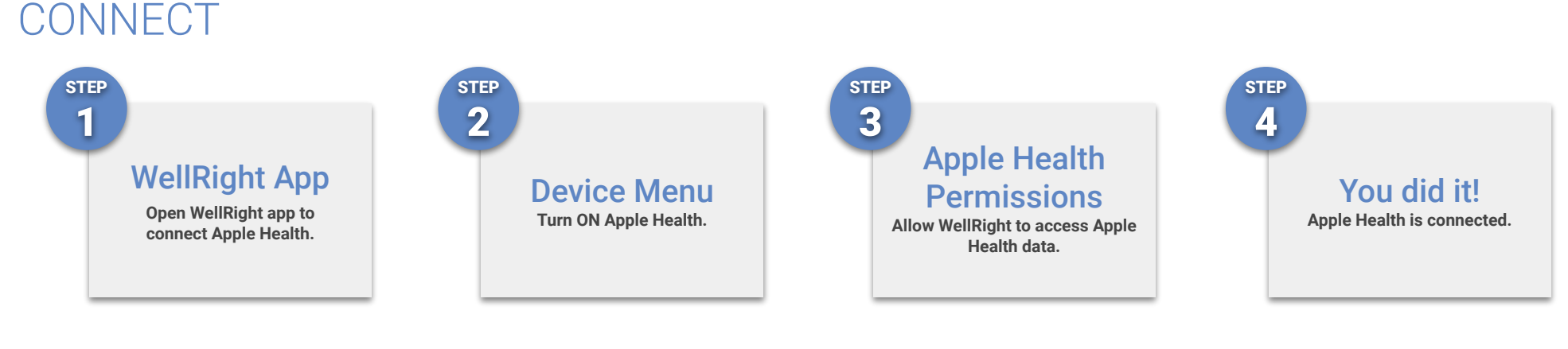

#### TROUBLESHOOT

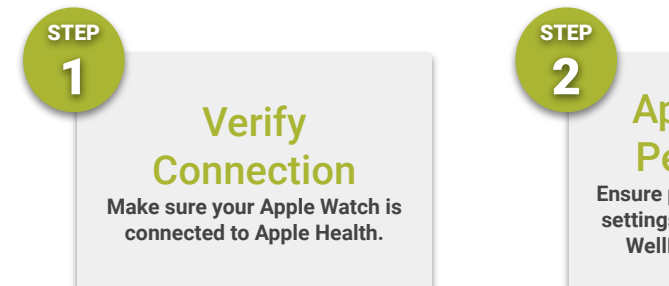

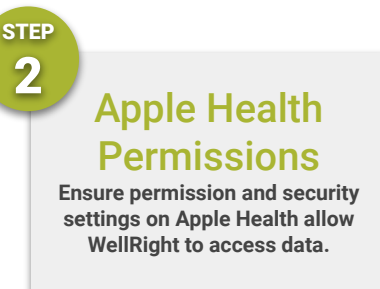

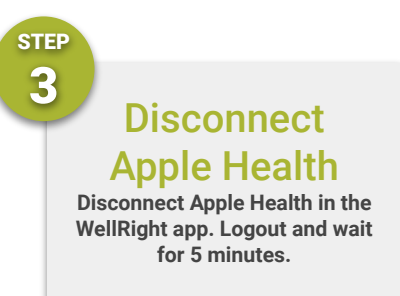

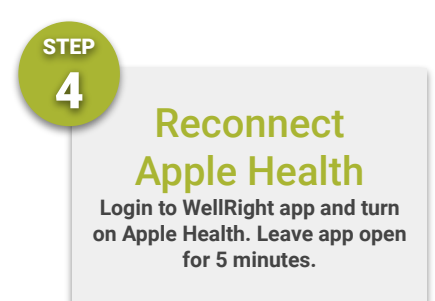

QUESTIONS? Contact us at support@wellright.com.

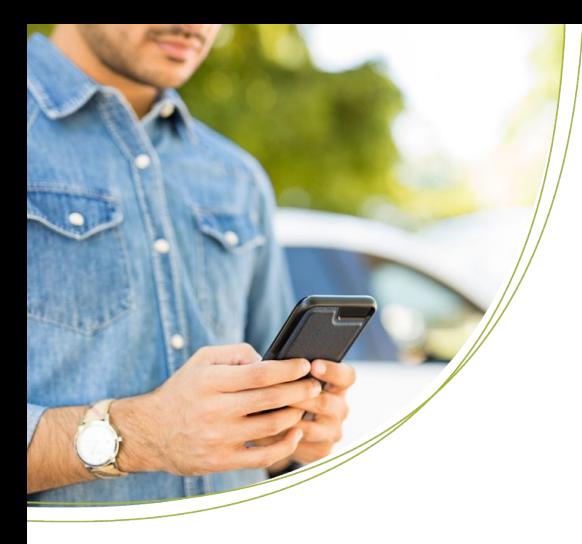

# DEVICE SYNCING AND TROUBLESHOOTING

# GENERAL DEVICE OVERVIEW

### CONNECT A DEVICE

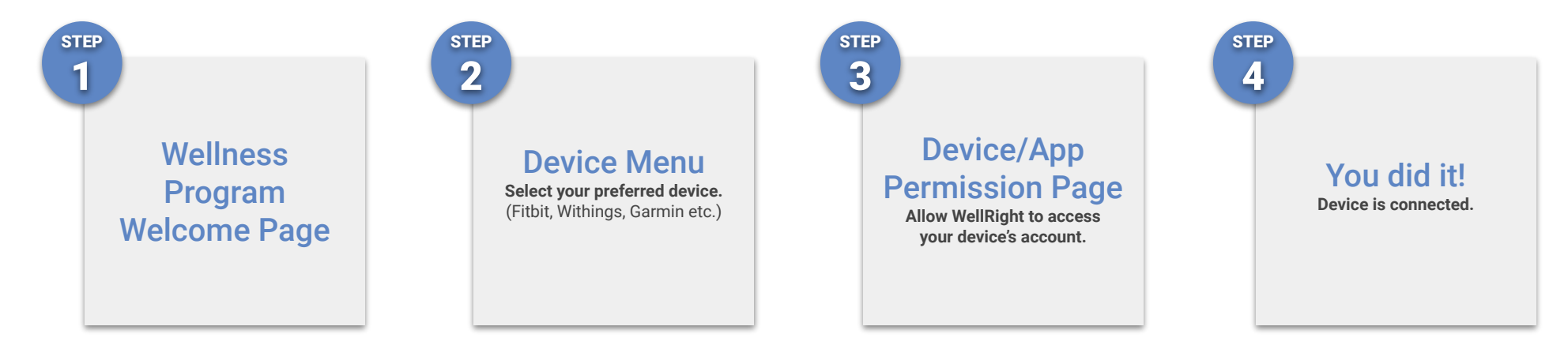

## TROUBLESHOOTING

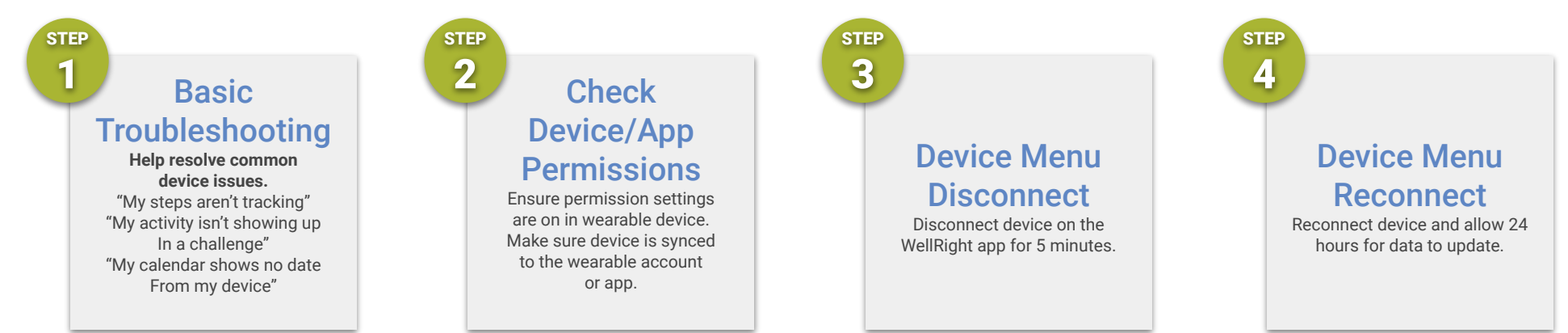

QUESTIONS? Contact us at support@wellright.com.